# Chi-Squared Tests

Ryan Miller

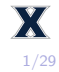

- 1. Goodness of fit tests
- 2. Tests of association
- 3. Measures of effect size

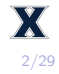

Summarized below are the correct answers to 400 randomly selected AP Exam questions:

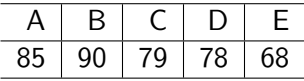

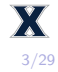

Summarized below are the correct answers to 400 randomly selected AP Exam questions:

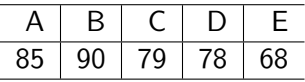

- 1. If AP Exam answers are truly random, what proportion of answers do you expect to be "A's"?
- 2. Why won't a hypothesis test involving the proportion of "A" answers give you enough information to determine if AP Exam's answers are randomly distributed?

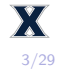

- $\triangleright$  The exact binomial test, as well as the one-sample Z-test, compare a single observed outcome with a single expected outcome
	- $\triangleright$  We need to simultaneously compare an entire set of observed outcomes with an entire set of expected outcomes

 $\blacktriangleright$  That is, we want to evaluate:  $H_0$ :  $p_A = p_B = p_C = p_D = p_F = 0.2$ 

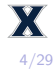

- $\triangleright$  The exact binomial test, as well as the one-sample Z-test, compare a single observed outcome with a single expected outcome
	- $\triangleright$  We need to simultaneously compare an entire set of observed outcomes with an entire set of expected outcomes

That is, we want to evaluate:  

$$
H_0: p_A = p_B = p_C = p_D = p_E = 0.2
$$

If this null hypothesis were true, we'd expect the sample data to have 400 ∗ 0*.*2 = 80 correct answers in each category:

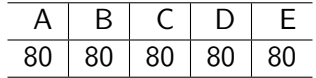

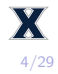

We can compare the **observed counts** with the **expected counts** (if  $H_0$  were true):

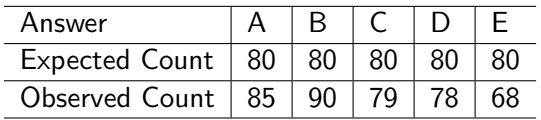

- $\blacktriangleright$  The goal is to find *p*-value describing this discrepancy:
	- If H<sub>0</sub> were, what is the probability of deviations at least this large?"
	- $\triangleright$  Can you come up with a test statistic (ie: a Z-value)?

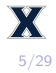

For a one-sample or two-sample Z-test, we've used the *test statistic*:

$$
Z=\tfrac{\text{observed}-\text{null}}{\text{SE}}
$$

For a **Chi-squared test**, we'll use the test statistic:

$$
X^{2} = \sum_{i=1}^{k} \frac{(\text{observed}_{i} - \text{expected}_{i})^{2}}{\text{expected}_{i}}
$$

- $\blacktriangleright$  Like other test statistics, it compares the observed data to what we'd expect under the null hypothesis, while standardizing the differences
	- Now we must sum over the variable's i categories
	- $\blacktriangleright$  The numerator is squared so that positive and negative differences won't cancel each other out

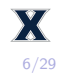

For the AP Exam example:

$$
X^{2} = \sum_{i} \frac{(\text{observed}_{i} - \text{expected}_{i})^{2}}{\text{expected}_{i}}
$$
  
=  $\frac{(85 - 80)^{2}}{80} + \frac{(90 - 80)^{2}}{80} + \frac{(79 - 80)^{2}}{80} + \frac{(78 - 80)^{2}}{80} + \frac{(68 - 80)^{2}}{80}$   
= 3.425

Each expected count was found via  $e_i = n * p_i$ , which was  $e_i = 400 * 0.2 = 80$  for every category in this example. In general,  $p_i$  can differ for each category.

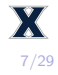

The Chi-squared distribution is a squared variant of the Standard Normal curve:

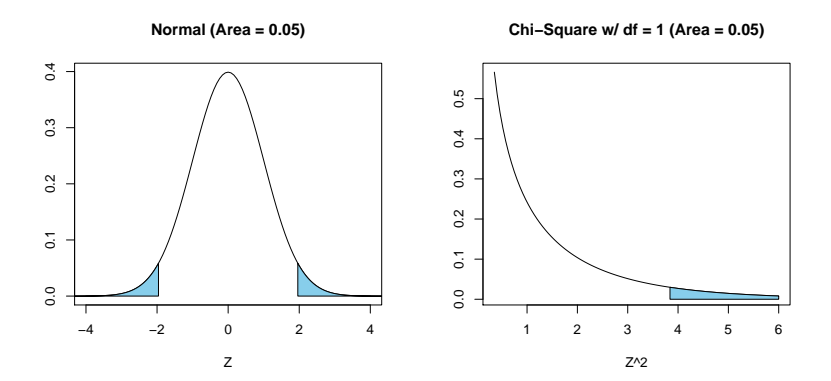

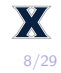

The relationship between the  $\chi^2$  distribution and the Normal distribution is clear when comparing test statistics:

$$
Z = \frac{\text{observed} - \text{null}}{SE} \implies Z^2 = \frac{(\text{observed} - \text{null})^2}{SE^2}
$$

$$
X^2 = \sum \frac{\text{(observed count} - \text{expected count})^2}{\text{expected count}}
$$

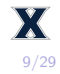

The relationship between the  $\chi^2$  distribution and the Normal distribution is clear when comparing test statistics:

$$
Z = \frac{\text{observed} - \text{null}}{SE} \implies Z^2 = \frac{(\text{observed} - \text{null})^2}{SE^2}
$$

$$
X^2 = \sum \frac{\text{(observed count – expected count)}^2}{\text{expected count}}
$$

- **Essentially, the**  $\chi^2$  **test is just a squared version of the Z-test** This makes the  $\chi^2$  test *naturally two-sided* when we calculate *p*-values using only the right tail of the  $\chi^2$  curve
	- Inder  $H_0$ , the SE of each category count is approximately the square root of that category's expected count

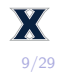

- $\blacktriangleright$  There are many Chi-squared distributions, each is characterized by a degrees of freedom parameter
- $\triangleright$  For a goodness of fit test,  $df = k 1$ , where k is the number of categories being tested
	- Intuitively, the reason for this is that knowing the proportions in  $k-1$  categories will completely describe the variable as a whole (using the complement rule)

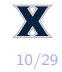

#### Chi-squared goodness of fit testing (summary)

- 1. State the null hypothesis:  $H_0$ :  $p_A = p_B = p_C = p_D = p_F = 0.2$
- 2. Calculate the expected counts under  $H_0$ :

$$
E_A=0.2*400=80,\ E_B=0.2*400=80,\ \ldots
$$

3. Calculate the  $\chi^2$  test statistic:

$$
X^{2} = \sum_{i} \frac{(\text{observed}_{i} - \text{expected}_{i})^{2}}{\text{expected}_{i}}
$$
  
=  $\frac{(85 - 80)^{2}}{80} + \frac{(90 - 80)^{2}}{80} + \frac{(79 - 80)^{2}}{80} + \frac{(78 - 80)^{2}}{80} + \frac{(68 - 80)^{2}}{80}$   
= 3.425

11/29

4. Locate the  $\chi^2$  test statistic on the  $\chi^2$  distribution with  $k-1$ degrees of freedom to find the p-value

#### Chi-Squared goodness of fit testing in R

```
Using the X^2 test statistic:
\text{pchisq}(3.425, df = 4, lowertail = FALSE)## [1] 0.4893735
Using the sample data directly:
observed <- c(85, 90, 79, 78, 68)
chisq.test(observed, p = c(.2, .2, .2, .2, .2))
##
## Chi-squared test for given probabilities
##
## data: observed
## X-squared = 3.425, df = 4, p-value = 0.4894
```
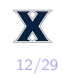

Prospective jurors are supposed to be randomly chosen from the eligible adults in a community. The American Civil Liberties Union (ACLU) studied the racial composition of the jury pools in 10 trials in Alameda County, California. Displayed below is the racial and ethnic composition of the  $n = 1453$  individuals included in these jury pools, along with the distribution of eligible jurors (according to the US Census):

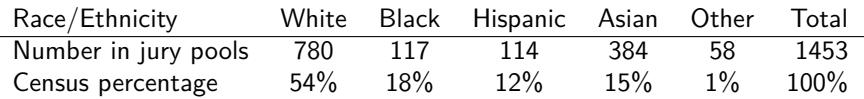

- 1) Based upon the US Census, create a table of expected counts
- 2) Perform a *Chi-squared goodness of fit test* both "by hand" and using chisq.test

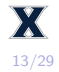

## Practice (solution)

$$
H_0: \rho_w=0.54, \rho_b=0.18, \rho_h=0.12, \rho_a=0.15, \rho_o=0.01
$$

 $H_A$ : At least one  $p_i$  differs from those specified in  $H_0$ 

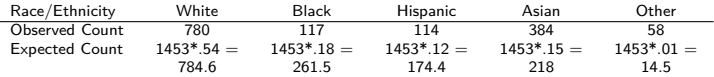

$$
\chi^2 = \sum_{i} \frac{(\text{observed}_i - \text{expected}_i)^2}{\text{expected}_i}
$$
  
=  $\frac{(780 - 784.6)^2}{784.6} + \frac{(117 - 261.5)^2}{261.5} + \frac{(114 - 174.4)^2}{174.4} + \frac{(384 - 218)^2}{218} + \frac{(58 - 14.5)^2}{14.5}$   
= 357

 $\triangleright$  The p-value of this test is near zero and provides strong evidence that the jury pools don't match the racial proportions of the census  $\triangleright$  Comparing the observed vs. expected counts, it appears that Blacks and Hispanics are underrepresented while Asians and Other are over-represented in the jury pools.

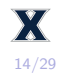

Last week we discussed the results of an experiment performed by Joseph Lister involving a sterilization protocol that could be used prior to surgery:

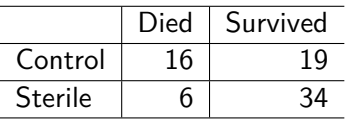

We determined that if the sterilization protocol made no difference, we'd expect 29% in each group to have died.

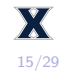

We can use this pooled proportion to create a table of expected counts:

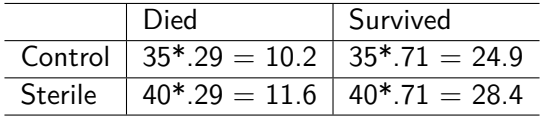

Then, we can compare the observed and expected counts using a Chi-squared test:

$$
X^2 = \frac{(16-10.2)^2}{10.2} + \frac{(19-24.9)^2}{24.9} + \frac{(6-11.6)^2}{11.6} + \frac{(34-28.4)^2}{28.4} = 8.5
$$

For a two-way frequency table, the degrees of freedom are  $df = (N \text{ rows} - 1)(N \text{ obs} - 1)$ , or  $df = 1$  in this example.

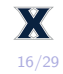

#### In R:

*## p-value from Chi-squared df =1*  $pchisq(8.5, df = 1, lower$ **tail = FALSE** $)$ 

## [1] 0.003551465 *## Using chisq.test for the entire test*  $tab \leftarrow data frame(Died = c(16,6), Survey = c(19,34)$ **chisq.test**(tab, correct = FALSE)**\$**p.value

## [1] 0.003560924

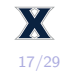

 $\triangleright$  The ACTN3 gene encodes a protein that affects muscle fiber composition

▶ Everyone has one of three genotypes: XX, RR, or RX

- $\triangleright$  People with the XX genotype are unable to produce ACTN3 proteins, which is believed to lead to decreased muscle power
	- $\blacktriangleright$  However, the protein that the XX genotype produces is believed to lead to increased muscle endurance

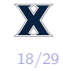

Researchers collected the genotypes of 107 sprint/power athletes and 194 endurance athletes:

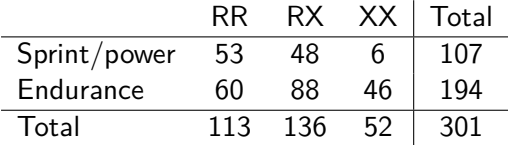

To determine whether there is an association between "sport" and genotype, our null hypothesis must be "no association". What would this hypothesis suggest in terms of row proportions?

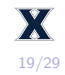

 $H_0$ : "No association" suggests the row proportions are equal for both groups.

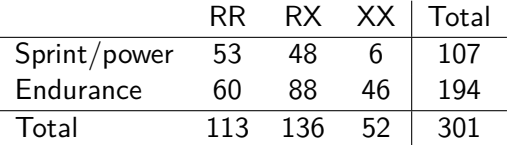

Thus, the pooled proportions are  $\hat{p}_{rr} = 113/301 = 0.38$ ,  $\hat{p}_{rx} = 136/301 = 0.45$ , and  $\hat{p}_{xx} = 52/301 = 0.17$ , which can be used to determine expected counts:

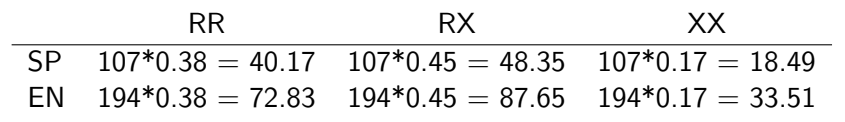

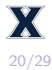

#### Example  $#2$  - Fast twitch muscle fibers

Once we've determined the expected counts, the  $\chi^2$  test statistic is calculated in the usual manner:

$$
\chi^2 = \sum_{i} \frac{(\text{observed}_i - \text{expected}_i)^2}{\text{expected}_i}
$$
  
=  $\frac{(53 - 40.2)^2}{40.2} + \frac{(48 - 48.4)^2}{48.4} + \frac{(6 - 18.5)^2}{18.5}$   
+  $\frac{(60 - 72.8)^2}{72.8} + \frac{(88 - 87.7)^2}{87.7} + \frac{(46 - 33.5)^2}{33.5}$   
= 19.4

For  $df = (2 - 1) * (3 - 1) = 2$ , the p-value is nearly zero:  $\text{pchisq}(19.4, df = 2, lower$ **tail = FALSE** $)$ 

## [1] 6.12835e-05

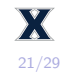

 $\blacktriangleright$  The Chi-squared test for association requires a large sample size (all table cells must have expected counts of at least 5) If some cells have expected counts less than  $5$ , Fisher's exact

test can be used:

```
## Lister's experiment
tab \leftarrow data-frame(Died = c(16,6), Survey = c(19,34)chisq.test(tab, correct = FALSE)$p.value
```

```
## [1] 0.003560924
fisher.test(tab)$p.value
```

```
## [1] 0.005018047
## ACTN3 genotype study
\text{tab} \leq \text{data}.\text{frame}(\text{RR} = c(53,60), \text{RX} = c(48,88), \text{XX} = c(6, 46))chisq.test(tab, correct = FALSE)$p.value
```

```
## [1] 5.989183e-05
fisher.test(tab)$p.value
```
## [1] 2.503932e-05

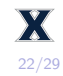

#### Statistical vs. clinical significance

- $\blacktriangleright$  The  $\chi^2$  test for independence and Fisher's exact test can both be used to evaluate the strength of an association that exists between two categorical variables
	- $\blacktriangleright$  The lower the p-value, the more strongly the variables are associated (That is, the more incompatible the sample data are with the variables being independent)

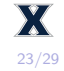

### Statistical vs. clinical significance

- $\blacktriangleright$  The  $\chi^2$  test for independence and Fisher's exact test can both be used to evaluate the strength of an association that exists between two categorical variables
	- $\blacktriangleright$  The lower the p-value, the more strongly the variables are associated (That is, the more incompatible the sample data are with the variables being independent)
- $\triangleright$  These methods do not tell us anything about the nature of the association
	- $\triangleright$  We could report the sample difference in proportions (accompanied by a confidence interval), but this summary measure has a major shortcoming

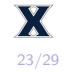

### Statistical vs. clinical significance

- $\blacktriangleright$  The  $\chi^2$  test for independence and Fisher's exact test can both be used to evaluate the strength of an association that exists between two categorical variables
	- $\blacktriangleright$  The lower the p-value, the more strongly the variables are associated (That is, the more incompatible the sample data are with the variables being independent)
- $\triangleright$  These methods do not tell us anything about the nature of the association
	- $\triangleright$  We could report the sample difference in proportions (accompanied by a confidence interval), but this summary measure has a major shortcoming
- $\triangleright$  Consider the proportions of smokers and non-smokers that develop lung cancer in a 10-year period
	- ▶ These proportions are estimated at 0.00438 and 0.00045 respectively, or a difference of 0.0039 (far less than  $1\%$ )

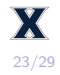

- $\blacktriangleright$  The most commonly reported *measure of association* describing the relationship between two categorical variables is the **odds ratio**
	- $\blacktriangleright$  The odds of an event is the ratio of how often it happens to how often it doesn't happen
	- If a team has a  $75\%$  probability of winning a game, the odds of winning are 3, which is often spoken as "3 to 1"

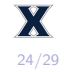

- $\blacktriangleright$  The most commonly reported *measure of association* describing the relationship between two categorical variables is the **odds ratio**
	- $\triangleright$  The odds of an event is the ratio of how often it happens to how often it doesn't happen
	- If a team has a  $75\%$  probability of winning a game, the odds of winning are 3, which is often spoken as "3 to 1"
- $\blacktriangleright$  In our smoking example, the odds of a smoker developing lung cancer are  $\frac{0.00438}{1-0.00438} = 0.00440$ 
	- $\triangleright$  Similarly, the odds of a non-smoker developing lung cancer are  $\frac{0.00045}{1-0.00045} = 0.00045$

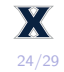

- $\blacktriangleright$  The most commonly reported *measure of association* describing the relationship between two categorical variables is the **odds ratio**
	- $\blacktriangleright$  The odds of an event is the ratio of how often it happens to how often it doesn't happen
	- If a team has a  $75\%$  probability of winning a game, the odds of winning are 3, which is often spoken as "3 to 1"
- $\blacktriangleright$  In our smoking example, the odds of a smoker developing lung cancer are  $\frac{0.00438}{1-0.00438} = 0.00440$ 
	- $\triangleright$  Similarly, the odds of a non-smoker developing lung cancer are  $\frac{0.00045}{1-0.00045} = 0.00045$
- Thus, the *odds ratio* is  $\frac{0.00440}{0.00045} = 9.8$ 
	- $\triangleright$  We say that the odds of a smoker developing lung cancer are 9.8 times those of a non-smoker developing lung cancer

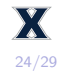

In Lister's experiment, we could conclude with 95% confidence that the odds of death in the Control group are between 1.4 and 17.2 times higher than the odds of death in the Sterile group:

```
## 95% CI for an OR (Lister's Experiment)
tab \leftarrow data-frame(Died = c(16,6), Survey = c(19,34)fisher.test(tab, conf.int = TRUE,
            conf.level = .95)$conf.int[1:2]
```
## [1] 1.437621 17.166416

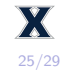

#### **Practice**

Chase and Dummer (1992) asked 478 children (grades 4 to 6) from three school districts in Michigan to choose whether good grades, athletic ability, or popularity was most important to them. The table below displays the results of the study broken by gender:

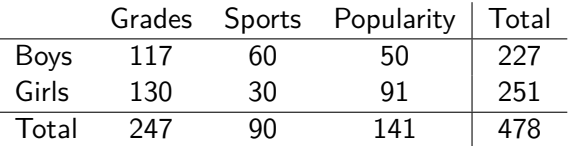

- A) Do these data support the hypothesis that Grades, Sports, and Popularity are equally valued among children in these districts? Answer this question using an appropriate  $\chi^2$  test.
- B) Is there evidence that boys and girls in this district have different priorities? Answer this question using an appropriate  $\chi^2$  test.
- 26/29 C) What is the odds ratio comparing the odds of a boy prioritizing sports relative to a girl prioritizing sports?

# Practice (solution)

**A)**:

- $H_0: p_{grades} = p_{spots} = p_{popular} = 1/3$  versus  $H_A$ : at least one proportion is different
- $\triangleright$  Under H<sub>0</sub>, we expect 478  $*$  0.333 = 159.3 children to prioritize each category
- 159*.3* +  $\frac{(141-159.3)^2}{159.3}$  +  $\frac{(90-159.3)^2}{159.3}$  +  $\frac{(141-159.3)^2}{159.3}$  = 80*.*5
- Comparing  $X^2$  with a Chi-Squared distribution with  $df = 2$ , the p-value is nearly zero

**B)**:

- $\blacktriangleright$  H<sub>0</sub> : Gender and priority aren't associated
- Inder  $H_0$  the expected counts are 117.3, 42.7, and 67.0 for boys, and 129.7, 47.3, 74.0 for girls

Then,  $X^2 = \frac{(117-117.3)^2}{117.3} + \frac{(60-42.7)^2}{42.7} + \frac{(50-67.0)^2}{67.0} + \frac{(130-129.7)^2}{129.7} + \frac{(30-47.3)^2}{47.3} + \frac{(91-74.0)^2}{74.0} = 21.56$ Next,  $df = (3-1) * (2-1) = 2$ , so the p-value is nearly zero

27/29

X

## Practice (solution - continued)

**C**:

- ▶ The odds of a boy prioritizing sports are  $\frac{60/227}{1-60/227} = 0.359$
- ▶ The odds of a girl prioritizing sports are  $\frac{30/251}{1-30/251} = 0.136$
- $\triangleright$  The odds ratio (boy/girl) is 0.359/0.136 = 2.64, indicating boys are 2.64 times a likely to prioritize sports a girls in these schools

```
## Can also be found (with 95% CI) via fisher.test
tab \leftarrow data frame(Sports = c(60,30), Not = c(167,221))fisher.test(tab, conf.int = TRUE, conf.level = .95)
```

```
##
## Fisher's Exact Test for Count Data
##
## data: tab
## p-value = 6.057e-05
## alternative hypothesis: true odds ratio is not equal to 1
## 95 percent confidence interval:
## 1.596333 4.443950
## sample estimates:
## odds ratio
## 2.641287
```
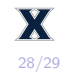

This presentation covered two types of Chi-squared tests:

- 1) **Goodness of fit** used to analyze a single categorical variable
- 2) **Association** used to find associations between two categorical variables

All of the fundamental concepts we've previously covered apply to these new situations, but we must be aware of when and how to implement these new statistical tests.

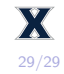